## SAP ABAP table CRMS PSCD FACTS DOMVALUE {Domain Fixed Values for Facts}

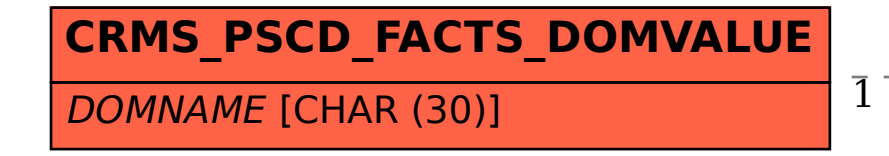

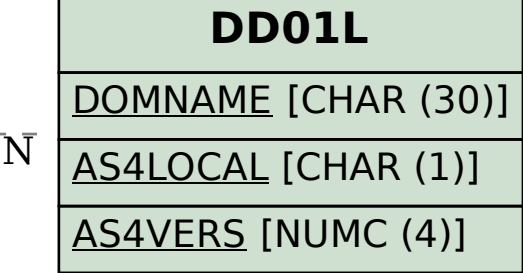

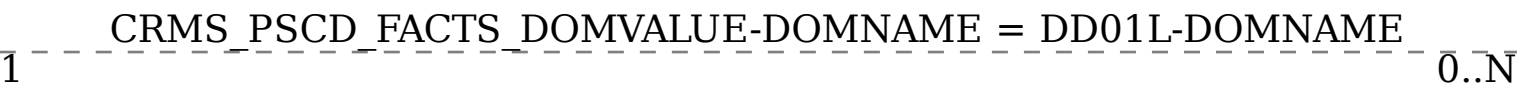